# LING/C SC/PSYC 438/538

Lecture 24

Sandiway Fong

#### Last Time

• SWI-Prolog introduced: a logic-based programming language

#### • **Key Concepts so far**:

- facts: *what is true* example: bird
- rules: *logical inference* example: canfly if bird
- recursive rules examples: factorial and  $\Sigma^*$
- infinite loop (*recursion*) example: factorial definition without n > 0 guard
- enumeration (*language*) example: Σ\*
- backtracking: *explore multiple possible paths of execution*
- control of backtracking using fail (initiate backtracking) and ! (*cut*: i.e. stop)

# **Today**

- Homework 13.
- Three formalisms, same expressive power (*regular language family*)
	- 1. Regular expressions
	- 2. Finite State Automata
	- **3. Regular Grammars**

We'll look at this case using Prolog

### Chomsky Hierarchy

#### **Chomsky Hierarchy**

- *division of grammar into subclasses partitioned by "generative power/capacity"*
- **Type-0 General rewrite rules**
	- *Turing-complete, powerful enough to encode anything "computable"*
	- *can simulate a Turing machine*
	- **Type-1 Context-sensitive rules**
	- *weaker, but still very powerful*
	- *anbncn*
		- **Type-2 Context-free rules**
		- *weaker still*
		- *anbn Pushdown Automata* (PDA)
			- **Type-3 Regular grammar rules**
			- *very restricted*
			- *Regular Expressions a+b+*
			- • *Finite State Automata* (FSA)

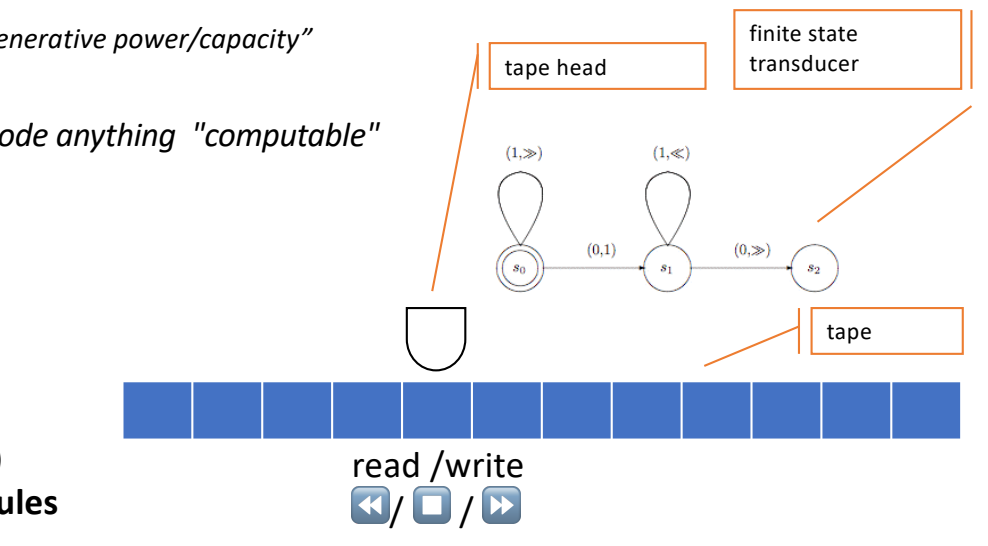

Natural languages: *do they even fit here*?

# Chomsky Hierarchy

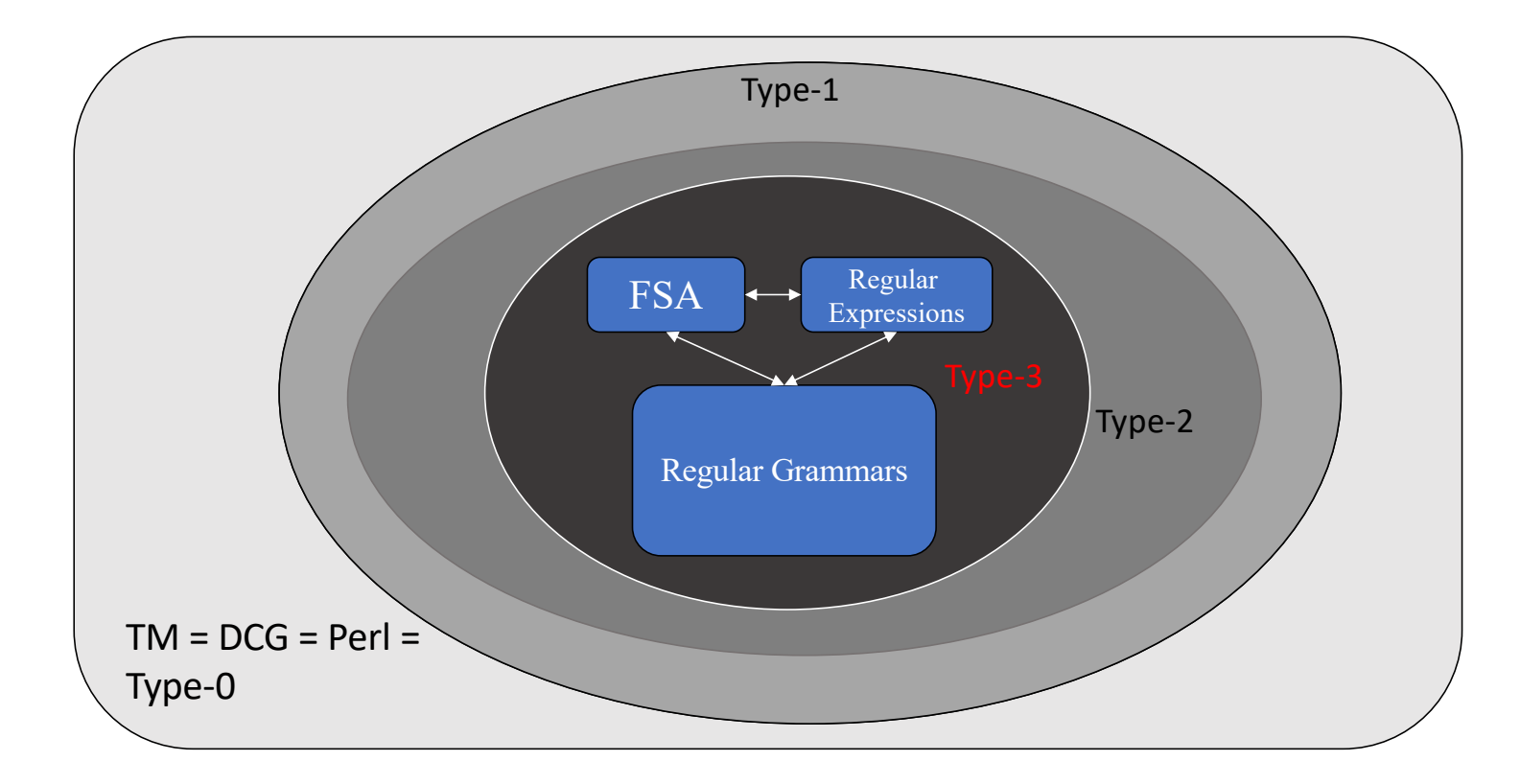

# Prolog Grammar Rule System

- known as "Definite Clause Grammars" (DCG)
	- based on type-2 restrictions (context-free grammars)
	- but with extensions
	- (powerful enough to encode the hierarchy all the way up to type-0)
	- Prolog was originally designed (1970s) to also support natural language processing
	- we'll start with the bottom of the hierarchy
		- *i.e. the least powerful*
		- regular grammars (type-3)

#### Definite Clause Grammars (DCG)

#### • **Background**

- a "typical" formal grammar contains 4 things
- $\cdot$  <N,T,P,S>
	- **a set of non-terminal symbols (N)**
		- *these symbols will be expanded or rewritten by the rules*
	- **a set of terminal symbols (T)**
		- *these symbols cannot be expanded*
	- **production rules (P) of the form** 
		- $\cdot$  LHS  $\rightarrow$  RHS
		- In regular and CF grammars, LHS must be a single non-terminal symbol
		- RHS: a sequence of terminal and non-terminal symbols: possibly with restrictions, e.g. for regular grammars
	- **a designated start symbol (S)**
		- a non-terminal to start the derivation

#### • **Language**

- set of terminal strings generated by <N,T,P,S>
- e.g. through a top-down derivation

#### Definite Clause Grammars (DCG)

#### **Background**

- a "typical" formal grammar contains 4 things
- $\cdot$  <N,T,P,S>
	- a set of non-terminal symbols (**N**)
	- a set of terminal symbols (**T**)
	- production rules (P) of the form LHS  $\rightarrow$  RHS
		- LHS = left hand side
		- RHS = right hand side
	- a designated start symbol (**S**)

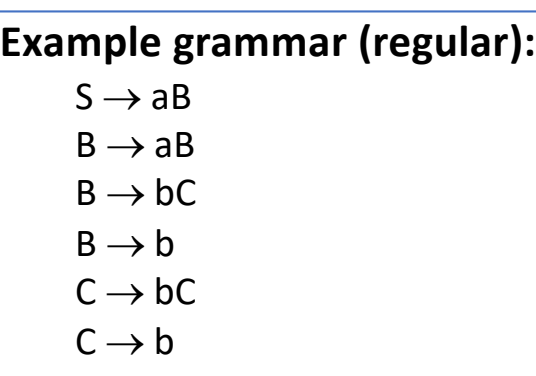

- Notes:<br>• Start symbol: S
- Start symbol: S Non-terminals: {S,B,C} (*uppercase letters*) Terminals: {a,b} (*lowercase letters*)

#### DefiniteClause Grammars (DCG)

#### • **Example**

• **Formal grammar DCG format**

- $S \rightarrow aB$  s -->  $[a], b$ .
- $B \rightarrow aB$  b -->  $[a], b$ .
- $B \rightarrow bC$  b -->  $[b]$ , c.
- $B \rightarrow b$  b -->  $[b]$ .
- $C \rightarrow bC$  c -->  $[b]$ , c.
- $C \rightarrow b$  c -->  $[b]$ .
- **Notes:**
	- Start symbol: S
	- Non-terminals: {S,B,C}
	- (*uppercase letters*)
	- Terminals: {a,b}
	- (*lowercase letters*)

#### **DCG format**:

- **both** terminals and non-terminal symbols begin with lowercase letters
	- *variables begin with an uppercase letter (or underscore)*
- $\bullet$  --> is the rewrite symbol
- terminals are enclosed in square brackets (*list notation*)
- nonterminals don't have square brackets surrounding them
- the comma (, ) represents the concatenation symbol
- a period (.) is required at the end of every DCG rule

#### Regular Grammars

- Regular or Chomsky hierarchy type-3 grammars
	- are a class of formal grammars with a restricted RHS
		- LHS → **RHS** "*LHS rewrites/expands to RHS*"
		- *all rules contain only a single non-terminal, and (possibly) a single terminal) on the right hand side*

#### • **Canonical Forms:**

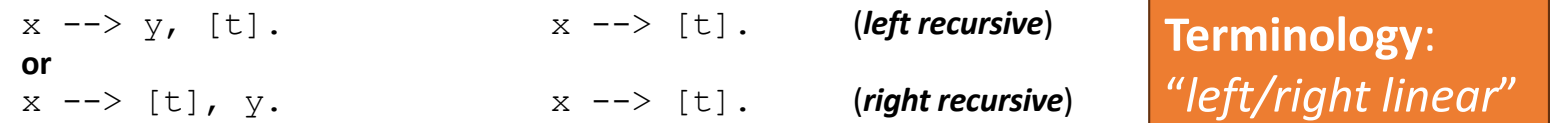

- where  $x$  and  $y$  are non-terminal symbols and
- $\cdot$  t (enclosed in square brackets) represents a terminal symbol.
- **Note**:
	- *can't mix these two forms (and still have a regular grammar)!*
	- *can't have both left and right recursive rules in the same grammar*

#### Definite Clause Grammars (DCG)

• What language does our regular grammar generate?

#### *one or more a's followed by one or more b's*

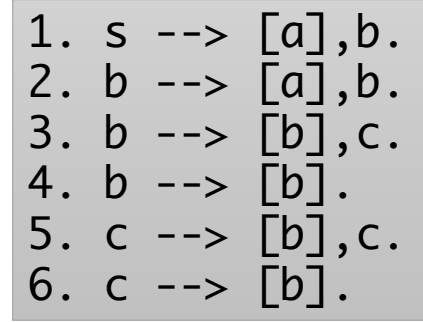

- By writing the grammar in Prolog,
- we have a ready-made recognizer program
	- *no need to write a separate grammar rule interpreter* (in this case)
- **Example query (set membership):**
	- ?  $s([a, a, b, b, b], []$ .
	- Yes
	- ?-  $s([a,b,a],[])$ .
- **Note**:
	- Query uses the start symbol s with two arguments:
	- (1) sequence (as a list) to be recognized and
	- (2) the empty list  $[ ]$

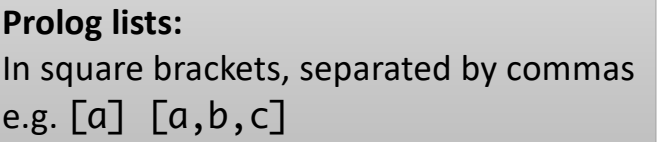

### Definite Clause Grammars (DCG)

#### $\bullet$   $\bullet$

 $\blacksquare$  ling538-20 — swipl — 80×26

 $[ling538-20$ swipl]$ 

Welcome to SWI-Prolog (threaded, 64 bits, version 8.2.0) SWI-Prolog comes with ABSOLUTELY NO WARRANTY. This is free software. Please run ?- license. for legal details.

For online help and background, visit https://www.swi-prolog.org For built-in help, use ?- help(Topic). or ?- apropos(Word).

 $[? - [apbp].$ true.

 $\left[ ?-s([a,b],[1]\right). \right]$ true.

 $[? - s([a, b, b], []).$ true ; false.

 $[? - s([a, a, a, b, b], []).$ true; false.

 $[? - s([b,a,b],[]).$ false.

 $? - \blacksquare$ 

- file on course webpage:
	- apbp.prolog

### Prolog lists revisited

- - $Qlist = ("a", "b", "c");$  list = ["a", "b", "c"]
	- $Qlist = qw(a b c);$
	- $Qlist = ();$  list =  $[]$
- Prolog lists:
	-
	-
	- $\cdot$  List =  $[$ ]

• Perl lists: Python lists:

• List = [a, b, c] (List is a variable; a – c are atoms) • List =  $[a][b][c][]]]$   $(a = head, tail = [b][c][]])$ 

> **Mixed notation:**   $[a|[b,c]]$  $[a,b|[c]]$

# Regular Grammars

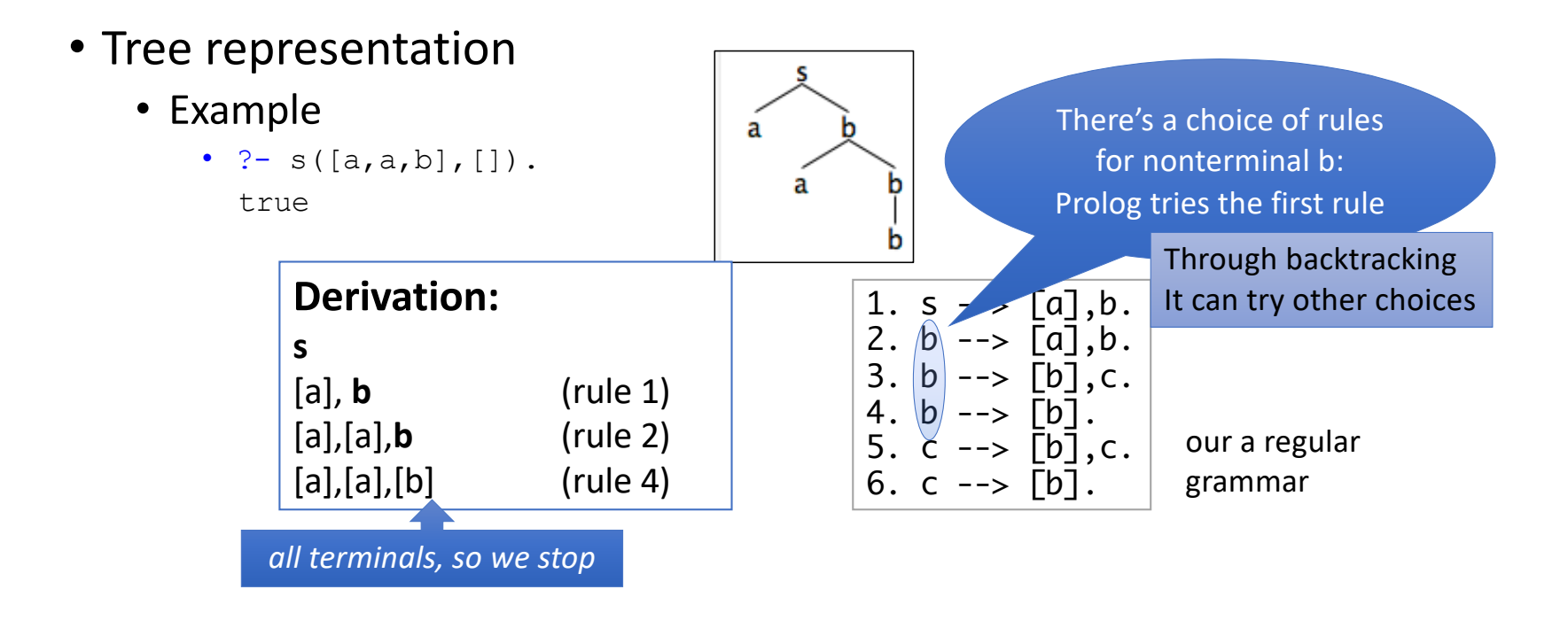

Using trace, we can observe the progress of the derivation…

# Regular Grammars

- Tree representation
	- Example
		- ?  $s([a, a, b, b, b], []$ .

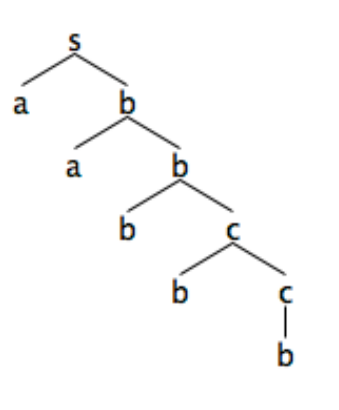

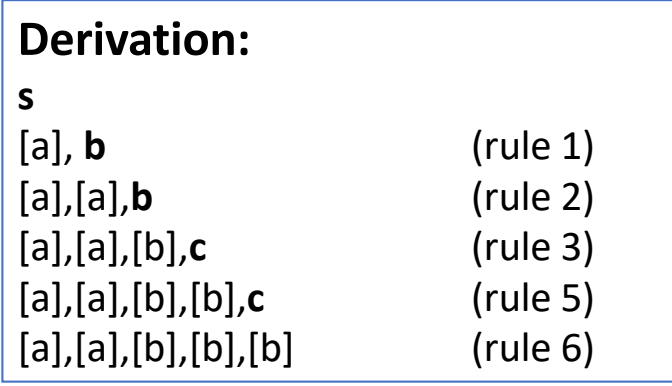

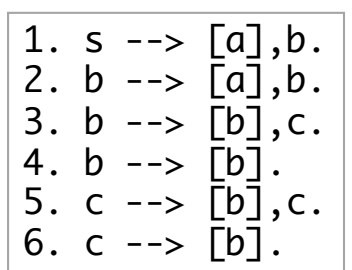

### Prolog Derivations

#### • Prolog's computation rule:

- Try first matching rule in the database (remember others for backtracking)
- Backtrack if matching rule leads to failure
- undo and try next matching rule (or if asked for more solutions)
- For grammars:
	- Top-down left-to-right derivations
		- **left-to-right** = expand leftmost nonterminal first
		- Leftmost expansion done recursively = **depth-first**

# Prolog Derivations

For a top-down derivation, logically, we have:

- **Choice**
	- about which rule to use for nonterminals b and c

#### • **No choice**

- About which nonterminal to expand next
- Bottom up derivation for [a,a,b,b]
	- 1. [a],[a],[b],[b]
	- 2. [a],[a],[b],c (rule 6)
	- 3. [a],[a],b (rule 3)
	- 4. [a],b (rule 2)
	- 5. s (rule 1)

Prolog doesn't give you bottom-up derivations for free … *you'd have to program it up separately*

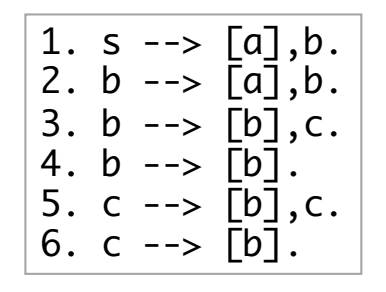

# SWI Prolog

- Grammar rules are translated when the program is loaded into Prolog rules.
- Sheds light on the mystery why we have to type two arguments with the nonterminal at the command prompt
- Recall list notation:
	- $[1|[2,3,4]] = [1,2,3,4]$

1.  $s \rightarrow [a], b$ . 2.  $b \rightarrow [a], b$ . 3.  $b \rightarrow [b], c.$ 4.  $b \rightarrow [b]$ . 5.  $c \rightarrow [b]$ ,  $c$ . 6.  $c \rightarrow [b]$ .

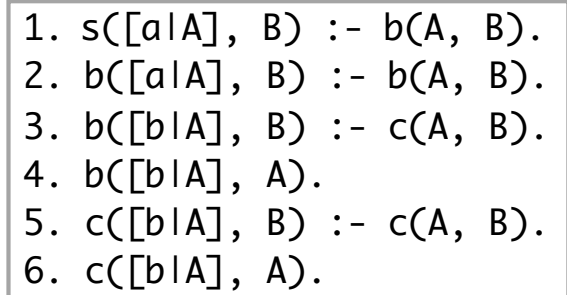

• Regular Grammar in Prolog.<br>4. the set of all strings from the alphabet  $a, b$  such that each  $a$  is immediately preceded by and immediately followed by a  $b$ ;

- Let's begin with something like (bbp.prolog):
	- $\cdot$  s --> [b], b.
	- $\cdot$  s  $\rightarrow$  [b], s.
	- $\cdot b$  -->  $[b]$ .
	- (start symbol  $s$ ; grammar generates  $bb<sup>+</sup>$ )

Let's modify this grammar!

```
\|\cdot\| [bbp].
true.
[? - s([b, b], []).true;
 false.
[? - s([b, b, b], []).true ;
 false.
[? - s([b, b, b, a], []).false.
[? - s([b], []).false.
[? - s([], []).False.
```
• Regular Grammar in Prolog.<br>4. the set of all strings from the alphabet  $a, b$  such that each  $a$  is immediately preceded by and immediately followed by a b;

- Let's begin with something like:
	- $\cdot$  s --> [b], b.
	- $\cdot$  s  $\rightarrow$  [b], s.
	- $\cdot$  b  $\rightarrow$  [b].
	- (start symbol  $s$ ; grammar generates  $bb<sup>+</sup>$ )

#### It enumerates too!

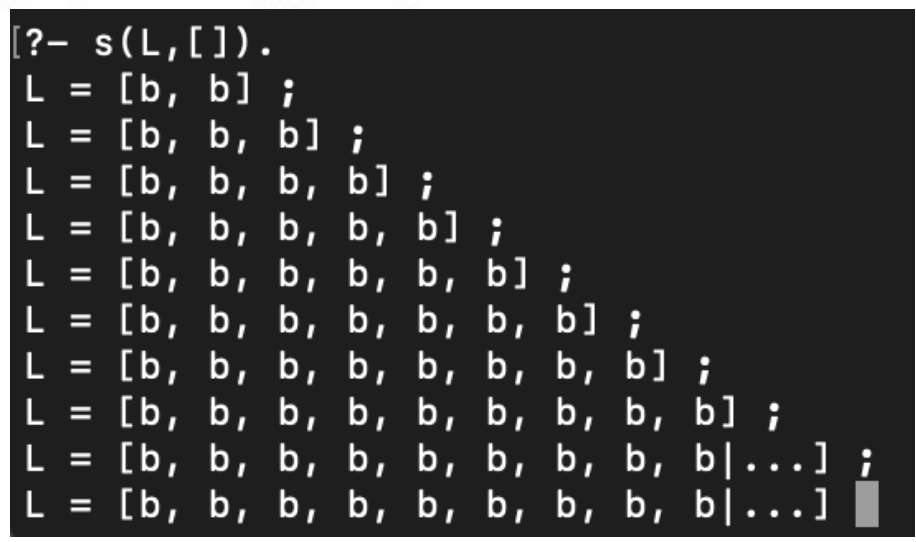

- 4. the set of all strings from the alphabet  $a, b$  such that each  $a$  is immediately preceded by and immediately followed by a  $b$ ;
- Regular Grammar in Prolog notation (bab.prolog):
	- $S \rightarrow \lceil \rceil$ .  $\frac{1}{1}$  (S = "start state") •  $s$  -->  $[b]$ ,  $seen_b$ . % ("seen a b")  $\cdot$  s  $\rightarrow$   $\lceil b \rceil$ , s.
	- seen\_b  $\leftarrow$   $\left[\alpha\right]$ , seen\_a. % ("expect a b" next)
		-

- seen\_a -->  $[b]$ .
- $\cdot$  seen\_a -->  $[b]$ , seen\_b.
- $\cdot$  seen\_a -->  $[b]$ , seen\_a.

- Compare the FSA with our Regular Grammar (RG) bab.prolog
	- s --> []. % (s = *start state*)
	- $\cdot$  s  $\left[-\right]$ , seen\_b.
	- $\cdot$  s -->  $[b]$ , s.
	- seen\_b -->  $[a]$ , seen\_a.
	- seen\_a -->  $[b]$ .
	- $\cdot$  seen\_a -->  $[b]$ , seen\_b.
	- $\cdot$  seen\_a -->  $[b]$ , seen\_a.

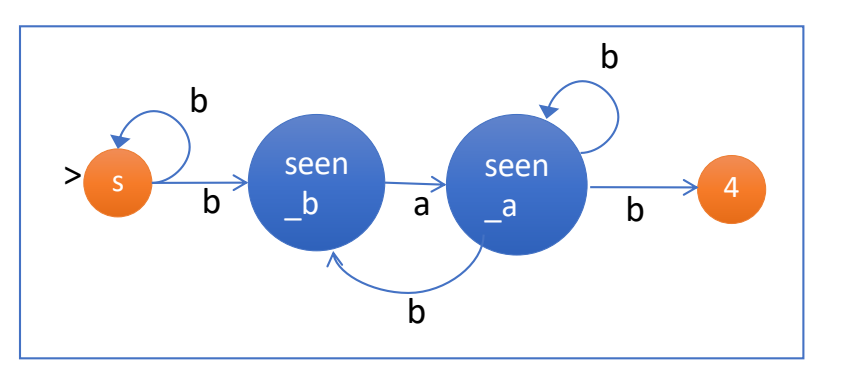

There is a straightforward correspondence between right recursive RGs and FSA

- Informally, we can convert RG to a FSA
	- by treating
	- non-terminals as states

 $> s$ 

• and introducing (new) states for rules of the form x --> [a].

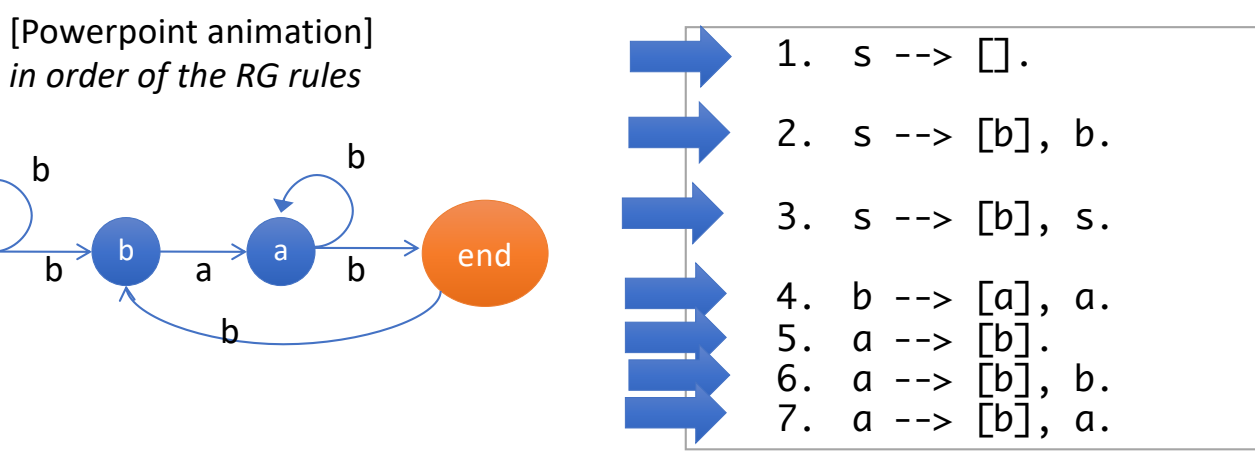

- File bab.prolog: ?- [bab]. % load **true.**
- ?  $s([b,a,b],[])$ . **true ;**

```
false.
```

```
? - s([b,a,a,b],[]).false.
```

```
true.
? - s([b], []).true.
?- s([], []).
true.
```
 $? - s([b, b], []).$ 

```
? - s([b, a, b, b, a], []).false.
```

```
? -s([b,a,b,b,a,b],[]).
true ;
false.
```

```
? - s([c], []).false.
```
4. the set of all strings from the alphabet  $a, b$  such that each  $a$  is immediately preceded by and immediately followed by a b;

#### **Question 1**:

• Using the grammar file bab.prolog, describe what happens when you run the Prolog query s(List, []). typing in ; repeatedly (*for more answers*)?

#### **Question 2**:

• Does the query above enumerate the language described in 4. above? Explain. What does it enumerate?

- Prolog abbreviates the output by default.
- Note: you can type w (write) to write out the entire answer
- Example:

$$
\cdot ? - X = [1, 2, 3, 4, 5, 6, 7, 8, 9, 10, 11, 12].
$$
  
\n
$$
\cdot X = [1, 2, 3, 4, 5, 6, 7, 8, 9|...].
$$
  
\n
$$
\cdot ? - X = [1, 2, 3, 4, 5, 6, 7, 8, 9, 10, 11, 12]; \text{ true.}
$$
  
\n
$$
\cdot X = [1, 2, 3, 4, 5, 6, 7, 8, 9|...] \text{ [write]}
$$
  
\n
$$
\cdot X = [1, 2, 3, 4, 5, 6, 7, 8, 9, 10, 11, 12];
$$
  
\n
$$
\cdot \text{true.}
$$

#### **Question 3**:

- Note that Prolog explores the search space by trying the rules in the order in which they're written (Prolog's computation rule).
- Rearrange the order of the rules in bab.prolog so that the query in Question 1, i.e. s(List, [])., followed by ; can generate the strings
	- [], [b,a,b], [b,a,b,b], [b,a,b,b,b] *and so on ..*
- Give your modified grammar and show the run.

#### **Question 4:**

- Modify bab.prolog to enumerate the language:
	- 1. []
	- 2. bab
	- 3. babcbab
	- 4. babcbabcbab
	- 5. babcbabcbabcbab *etc*…
	- i.e. b(abcb)\*ab|ε
	- Note  $\Sigma = \{a, b, c\}$
	- Show your grammar and run.
	- **HINT**: you want to add grammar rules.
	- It also may help to think of a corresponding FSA.

- Usual Rules
- Make sure you submit everything in one PDF file
- If you like, you can include your modified Prolog grammars as attachments
- Due date: by Sunday midnight
- 438/538 Homework 13 *YOUR NAME*